# <span id="page-0-0"></span>UDPipe

Version 1.2.0

# Contents

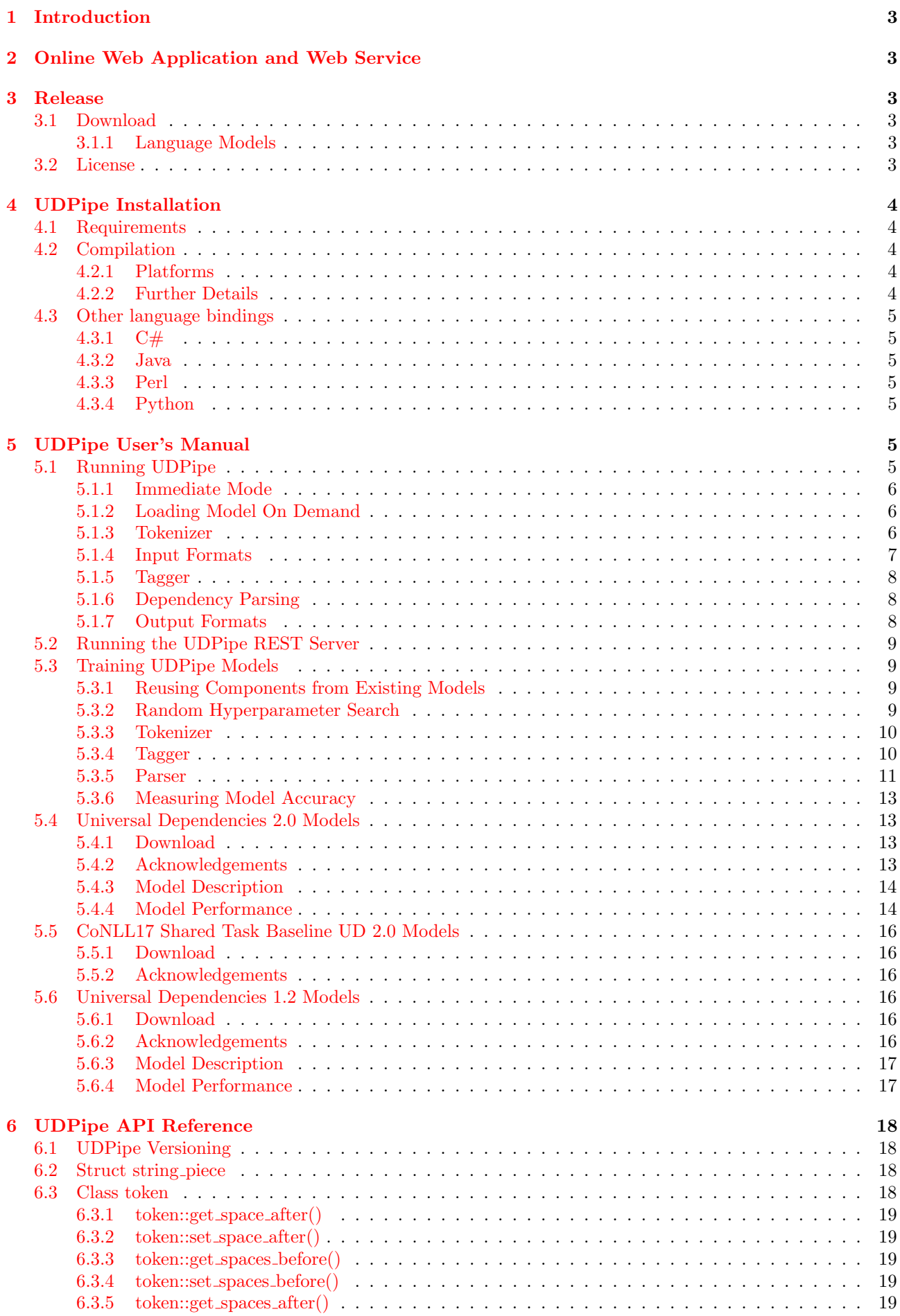

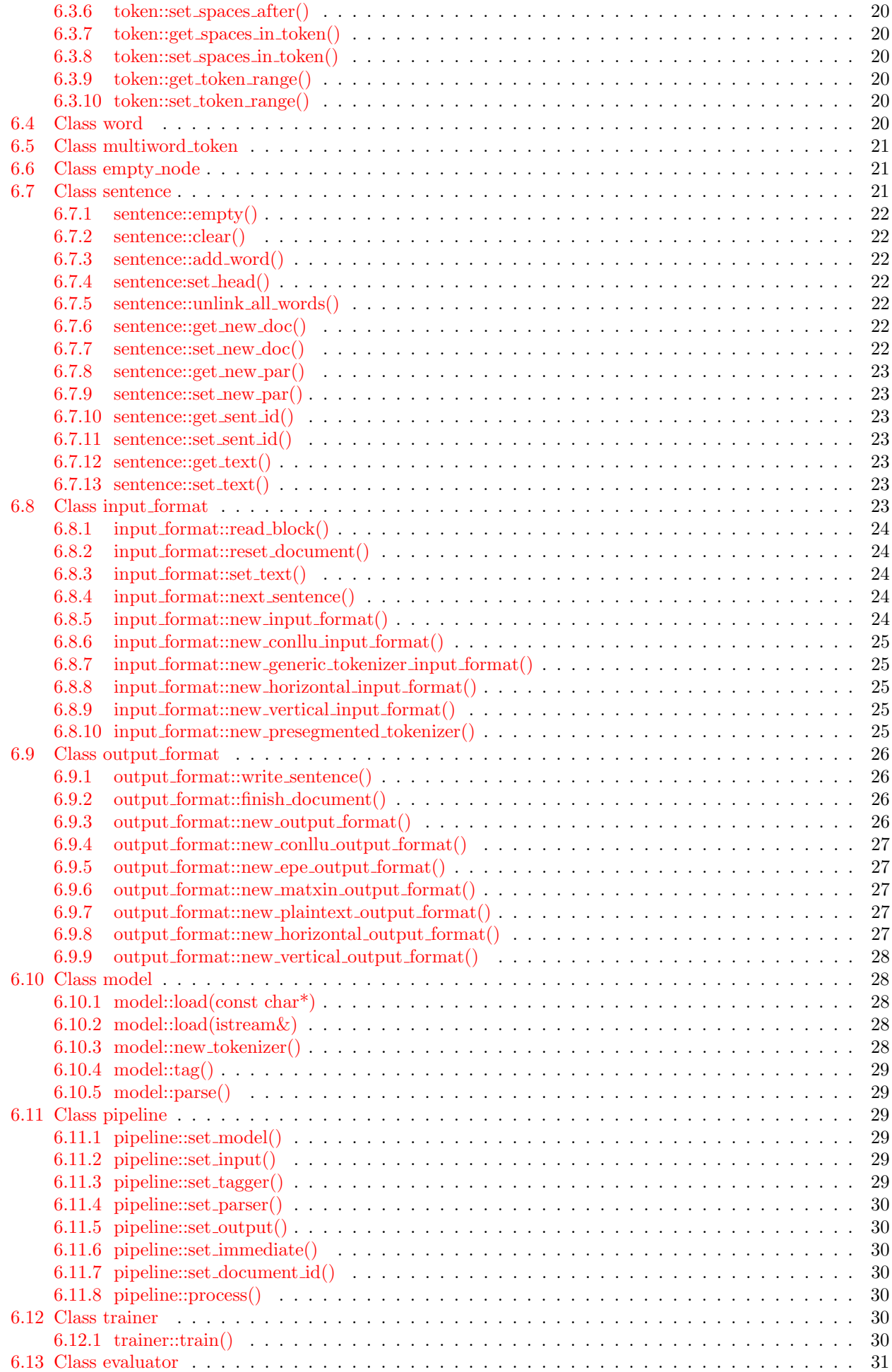

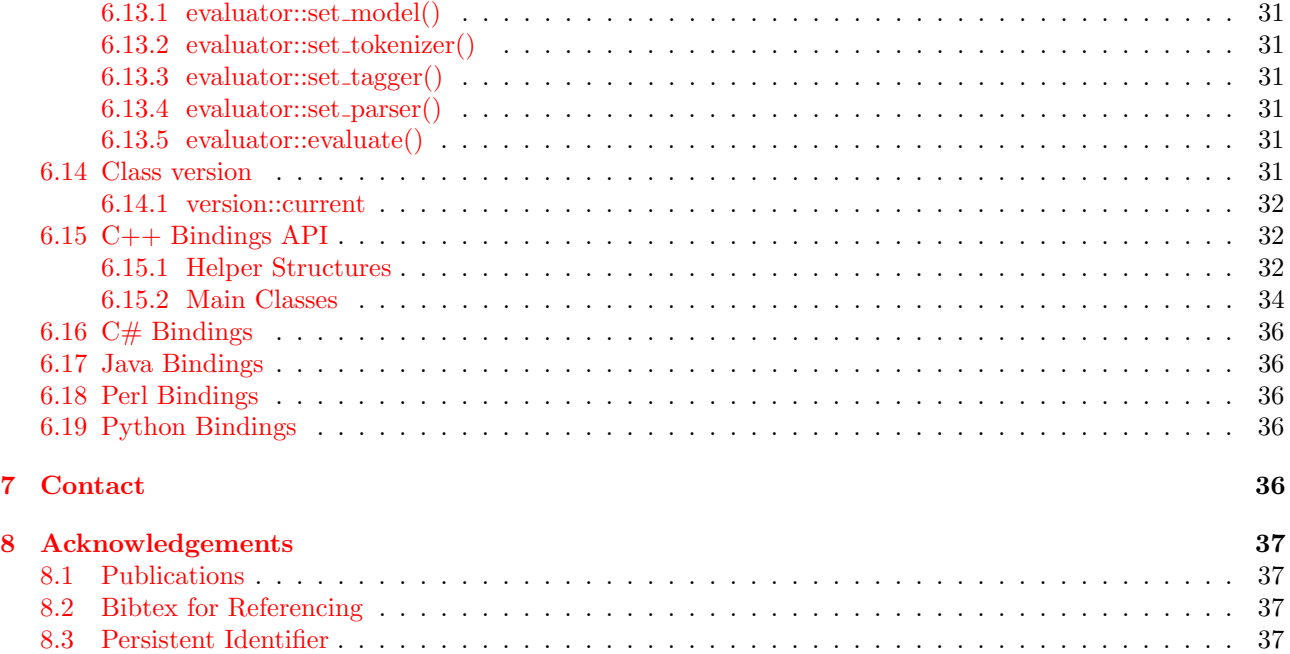

# <span id="page-4-0"></span>1 Introduction

UDPipe is a trainable pipeline for tokenization, tagging, lemmatization and dependency parsing of CoNLL-U files. UDPipe is language-agnostic and can be trained given annotated data in [CoNLL-U format.](http://universaldependencies.org/format.html) Trained models are provided for nearly all [UD treebanks.](http://universaldependencies.org) UDPipe is available as a binary for Linux/Windows/OS X, as a library for  $C_{++}$ , Python, Perl, Java,  $C_{\#}$ , and as a web service.

UDPipe is a free software distributed under the [Mozilla Public License 2.0](http://www.mozilla.org/MPL/2.0/) and the linguistic models are free for non-commercial use and distributed under the [CC BY-NC-SA](http://creativecommons.org/licenses/by-nc-sa/4.0/) license, although for some models the original data used to create the model may impose additional licensing conditions. UDPipe is versioned using [Semantic](http://semver.org/) [Versioning.](http://semver.org/)

Copyright 2017 by Institute of Formal and Applied Linguistics, Faculty of Mathematics and Physics, Charles University, Czech Republic.

# <span id="page-4-1"></span>2 Online Web Application and Web Service

UDPipe Web Application is available at <http://lindat.mff.cuni.cz/services/udpipe/> using [LINDAT/CLARIN](http://lindat.cz) [infrastructure.](http://lindat.cz)

UDPipe REST Web Service is also available, with the API documentation available at [http://lindat.mff.cuni.cz/services/udpipe/api-reference.php.](http://lindat.mff.cuni.cz/services/udpipe/api-reference.php)

# <span id="page-4-2"></span>3 Release

# <span id="page-4-3"></span>3.1 Download

UDPipe releases are available on [GitHub,](http://github.com/ufal/udpipe) both as source code and as a pre-compiled binary package. The binary package contains Linux, Windows and OS X binaries, Java bindings binary, C# bindings binary, and source code of UDPipe and all language bindings). While the binary packages do not contain compiled Python or Perl bindings, packages for those languages are available in standard package repositories, i.e. on [PyPI](https://pypi.python.org/pypi/ufal.udpipe/) and [CPAN.](https://metacpan.org/pod/Ufal::UDPipe)

- [Latest release](http://github.com/ufal/udpipe/releases/latest)
- [All releases,](http://github.com/ufal/udpipe/releases) [Changelog](https://github.com/ufal/udpipe/blob/master/CHANGES)

#### <span id="page-4-4"></span>3.1.1 Language Models

To use UDPipe, a language model is needed. The language models are available from [LINDAT/CLARIN](http://www.lindat.cz) infrastructure and described further in the [UDPipe User's Manual.](#page-6-7) Currently, the following language models are available:

- Universal Dependencies 2.0 Models: [udpipe-ud2.0-170801](http://hdl.handle.net/11234/1-2364) [\(documentation\)](http://ufal.mff.cuni.cz/udpipe/users-manual#universal_dependencies_20_models)
- CoNLL17 Shared Task Baseline UD 2.0 Models: [udpipe-ud2.0-conll17-170315](http://hdl.handle.net/11234/1-1990) [\(documentation\)](http://ufal.mff.cuni.cz/udpipe/users-manual#conll17_shared_task_baseline_ud_20_models)
- Universal Dependencies 1.2 Models: [udpipe-ud1.2-160523](http://hdl.handle.net/11234/1-1659) [\(documentation\)](http://ufal.mff.cuni.cz/udpipe/users-manual#universal_dependencies_12_models)

# <span id="page-4-5"></span>3.2 License

UDPipe is an open-source project and is freely available for non-commercial purposes. The library is distributed under [Mozilla Public License 2.0](http://www.mozilla.org/MPL/2.0/) and the associated models and data under [CC BY-NC-SA,](http://creativecommons.org/licenses/by-nc-sa/4.0/) although for some models the original data used to create the model may impose additional licensing conditions.

If you use this tool for scientific work, please give credit to us by referencing [Straka et al. 2016](#page-38-4) and the [UDPipe](http://ufal.mff.cuni.cz/udpipe) [website.](http://ufal.mff.cuni.cz/udpipe)

# <span id="page-5-0"></span>4 UDPipe Installation

UDPipe releases are available on [GitHub,](http://github.com/ufal/udpipe) either as a pre-compiled binary package, or source code only. The binary package contains Linux, Windows and OS X binaries, Java bindings binary, C# bindings binary, and source code of UDPipe and all language bindings. While the binary packages do not contain compiled Python or Perl bindings, packages for those languages are available in standard package repositories, i.e. on PyPI and CPAN.

To use UDPipe, a language model is needed. [Here is a list of available language models.](http://ufal.mff.cuni.cz/udpipe#language_models)

If you want to compile UDPipe manually, sources are available on on [GitHub,](http://github.com/ufal/udpipe) both in the [pre-compiled binary](http://github.com/ufal/udpipe/releases) [package releases](http://github.com/ufal/udpipe/releases) and in the repository itself.

# <span id="page-5-1"></span>4.1 Requirements

- $g_{++}$  4.7 or newer, clang 3.2 or newer, Visual  $C_{++}$  2015 or newer
- make
- SWIG 3.0.8 or newer for language bindings other than C++

# <span id="page-5-2"></span>4.2 Compilation

To compile UDPipe, run make in the src directory.

Make targets and options:

- exe: compile the binaries (default)
- server: compile the REST server
- lib: compile the static library
- BITS=32 or BITS=64: compile for specified 32-bit or 64-bit architecture instead of the default one
- MODE=release: create release build which statically links the C++ runtime and uses LTO
- MODE=debug: create debug build
- MODE=profile: create profile build

# <span id="page-5-3"></span>4.2.1 Platforms

Platform can be selected using one of the following options:

- PLATFORM=linux, PLATFORM=linux-gcc: gcc compiler on Linux operating system, default on Linux
- PLATFORM=linux-clang: clang compiler on Linux, must be selected manually
- PLATFORM=osx, PLATFORM=osx-clang: clang compiler on OS X, default on OS X; BITS=32+64 enables multiarch build
- PLATFORM=win, PLATFORM=win-gcc: gcc compiler on Windows (TDM-GCC is well tested), default on Windows
- PLATFORM=win-vs: Visual C++ 2015 compiler on Windows, must be selected manually; note that the cl.exe compiler must be already present in PATH and corresponding BITS=32 or BITS=64 must be specified

Either POSIX shell or Windows CMD can be used as shell, it is detected automatically.

### <span id="page-5-4"></span>4.2.2 Further Details

UDPipe uses [C++ BuilTem system,](http://github.com/ufal/cpp_builtem) please refer to its manual if interested in all supported options.

# <span id="page-6-0"></span>4.3 Other language bindings

# <span id="page-6-1"></span>4.3.1  $C#$

Binary C# bindings are available in UDPipe binary packages.

To compile  $C#$  bindings manually, run make in the bindings/csharp directory, optionally with the options described in UDPipe Installation.

#### <span id="page-6-2"></span>4.3.2 Java

Binary Java bindings are available in UDPipe binary packages.

To compile Java bindings manually, run make in the bindings/java directory, optionally with the options described in UDPipe Installation. Java 6 and newer is supported.

The Java installation specified in the environment variable JAVA HOME is used. If the environment variable does not exist, the JAVA HOME can be specified using make JAVA\_HOME=path\_to\_Java\_installation

#### <span id="page-6-3"></span>4.3.3 Perl

The Perl bindings are available as Ufal-UDPipe package on CPAN.

To compile Perl bindings manually, run make in the bindings/perl directory, optionally with the options described in UDPipe Installation. Perl 5.10 and later is supported.

Path to the include headers of the required Perl version must be specified in the PERL INCLUDE variable using make PERL\_INCLUDE=path\_to\_Perl\_includes

#### <span id="page-6-4"></span>4.3.4 Python

The Python bindings are available as ufal.udpipe package on PyPI.

To compile Python bindings manually, run make in the bindings/python directory, optionally with options described in UDPipe Installation. Both Python 2.6+ and Python 3+ are supported.

Path to the include headers of the required Python version must be specified in the PYTHON\_INCLUDE variable using

<span id="page-6-7"></span>make PYTHON\_INCLUDE=path\_to\_Python\_includes

# <span id="page-6-5"></span>5 UDPipe User's Manual

Like any supervised machine-learning tool, UDPipe needs a trained linguistic model. This section describes the available language models and also the command line tools and interfaces.

# <span id="page-6-6"></span>5.1 Running UDPipe

Probably the most common usage of UDPipe is to tokenize, tag and parse the input using udpipe --tokenize --tag --parse udpipe\_model

The input is assumed to be in UTF-8 encoding and can be either already tokenized and segmented, or it can be a plain text which will be tokenized and segmented automatically.

Any number of input files can be specified after the udpipe model and if no file is given, the standard input is used. The output is by default saved to the standard output, but if  $\text{-outfile}$ =name is used, it is saved to the given file name. The output file name can contain a {}, which is replaced by a base name of the processed file (i.e., without directories and an extension).

```
The full command syntax of running UDPipe is
Usage: udpipe [running_opts] udpipe_model [input_files]
       udpipe --train [training_opts] udpipe_model [input_files]
       udpipe --detokenize [detokenize_opts] raw_text_file [input_files]
Running opts: --accuracy (measure accuracy only)
              --input=[conllu|generic_tokenizer|horizontal|vertical]
              --immediate (process sentences immediately during loading)
              --outfile=output file template
              --output=[conllu|matxin|horizontal|plaintext|vertical]
              --tokenize (perform tokenization)
              --tokenizer=tokenizer options, implies --tokenize
              --tag (perform tagging)
              --tagger=tagger options, implies --tag
              --parse (perform parsing)
              --parser=parser options, implies --parse
Training opts: --method=[morphodita_parsito] which method to use
               --heldout=heldout data file name
               --tokenizer=tokenizer options
               --tagger=tagger options
               --parser=parser options
Detokenize opts: --outfile=output file template
Generic opts: --version
              --help
```
#### <span id="page-7-0"></span>5.1.1 Immediate Mode

By default UDPipe loads the whole input file into memory before starting to process it. That allows to store the space markup (see the following Tokenizer section) in most consistent way, i.e., store all spaces following a sentence in the last token of that sentence.

However, sometimes it is desirable to process the input as soon as possible, which can be achieved by specifying the --immediate option. In immediate mode, the input is processed and printed as soon as a block of input guaranteed to contain whole sentences is loaded. Specifically, for most input formats the input is processed after loading an empty line (with the exception of horizontal input format and presegmented tokenizer, where the input is processed after each line).

# <span id="page-7-1"></span>5.1.2 Loading Model On Demand

Although a model for UDPipe always has to be specified, the model is loaded only if really needed. It is therefore possible to use for example none as the model in case it is not required for performing the requested operation (e.g., converting between formats or using a generic tokenizer).

# <span id="page-7-2"></span>5.1.3 Tokenizer

If the --tokenize option is supplied, the input is assumed to be plain text and is tokenized using model tokenizer. Additional arguments to the tokenizer might be specified using --tokenizer=data option (which implies --tokenize), where data is a semicolon-separated list of the following options:

• normalized spaces: by default, UDPipe uses custom MISC fields to exactly encode spaces in the original document (as described below). If the normalized spaces option is given, only the standard CoNLL-U

v2 markup (SpaceAfter=No and # newpar) is used.

- presegmented: the input file is assumed to be already segmented, with each sentence on a separate line, and is only tokenized (respecting sentence breaks)
- ranges: for each token, a range in the original document is stored in the format described below.
- joint with parsing: an experimental mode performing sentence segmentation jointly using the tokenizer and the parser (see Milan Straka and Jana Straková: Tokenizing, POS Tagging, Lemmatizing and Parsing [UD 2.0 with UDPipe](http://ufal.mff.cuni.cz/~{}straka/papers/2017-conll_udpipe.pdf) paper for details). The following options are utilized:
	- joint max sentence len (default 20): maximum sentence length
	- joint change boundary logprob (default -0.5): logprob of using sentence boundary not generated by the tokenizer
	- $-$  joint sentence logprob (default  $-0.5$ ): additional logprob of every sentence

The logprob of a sentence is computed using logprob of its best dependency parsing tree, together with joint sentence logprob and also joint change boundary logprob for every sentence boundary not returned by the tokenizer (i.e., either 0, 1 or 2 times). The joint sentence segmentation chooses such a segmentation, where every sentence has length at most joint max sentence len and the sum of logprobs of all sentences is as large as possible.

# Preserving Original Spaces

By default, UDPipe uses custom MISC fields to store all spaces in the original document. This markup is backward compatible with CoNLL-U v2 SpaceAfter=No feature. This markup can be utilized by the plaintext output format, which allows reconstructing the original document.

Note that in theory not only spaces, but also other original content can be saved in this way (for example XML tags if the input was encoded in a XML file).

The markup uses the following MISC fields on tokens (not words in multi-word tokens):

- SpacesBefore=content (by default empty): spaces/other content preceding the token
- SpacesAfter=content (by default a space if SpaceAfter=No feature is not present, empty otherwise): spaces/other content following the token
- SpacesInToken=content (by default equal to the FORM of the token): FORM of the token including original spaces (this is needed only if tokens are allowed to contain spaces and a token contains a tab or newline characters)

The content of all the three fields must be escaped to allow storing tabs and newlines. The following C-like schema is used:

- $\bullet \ \$  s: space
- $\bullet \ \setminus t$ : tab
- $\mathcal{F}: \mathbb{C}\mathbb{R}$  character
- $\in$  EF character
- $\pi$ : (pipe character)
- $\setminus$ :  $\setminus$  (backslash character)

# Preserving Token Ranges

When the ranges tokenizer option is used, the range of each token in the original document is stored in the TokenRange MISC field.

The format of the TokenRange field (inspired by Python) is TokenRange=start:end, where start is a zerobased document-level index of the start of the token (counted in Unicode characters) and end is a zero-based document-level index of the first character following the token (i.e., the length of the token is end-start).

# <span id="page-8-0"></span>5.1.4 Input Formats

If the tokenizer is not used, the input format can be specified using the --input option. The individual input formats can be parametrized in the same way a tokenizer is, by using format=data syntax. Currently supported

input formats are:

- conllu (default): the [CoNLL-U format.](http://universaldependencies.org/docs/format.html) Supported options:
	- v2 (default): use CoNLL-U v2
	- v1: allow loading only CoNLL-U v1 (i.e., no empty nodes and no spaces in forms and lemmas)
- generic tokenizer: generic tokenizer for English-like languages (with spaces separating tokens and English-like punctuation). The tokenizer is rule-based and needs no trained model. It supports the same options as a model tokenizer, i.e., normalized spaces, presegmented and ranges.
- horizontal: each sentence on a separate line, with tokens separated by spaces. In order to allow spaces in tokens, Unicode character 'NO-BREAK SPACE' (U+00A0) is considered part of token and converted to a space during loading.
- vertical: each token on a separate line, with an empty line denoting end of sentence; only the first tab-separated word is used as a token, the rest of the line is ignored.

Note that a model tokenizer can be specified using the --input option too, by using the tokenizer input format, for example using --input tokenizer=ranges.

# <span id="page-9-0"></span>5.1.5 Tagger

If the --tag option is supplied, the input is POS tagged and lemmatized using the model tagger. Additional arguments to the tagger might be specified using the --tagger=data option (which implies --tag).

# <span id="page-9-1"></span>5.1.6 Dependency Parsing

If the --parse option is supplied, the input is parsed using the model dependency parser. Additional arguments to the parser might be specified using the --parser=data option (which implies --parse).

# <span id="page-9-2"></span>5.1.7 Output Formats

The output format is specified using the --output option. The individual output formats can be parametrized in the same way as input formats, by using the format=data syntax. Currently supported output formats are:

- conllu (default): the [CoNLL-U format](http://universaldependencies.org/docs/format.html) Supported options:
	- v2 (default): use CoNLL-U v2

 $-$  v1: produce output in CoNLL-U v1 format. Note that this is a lossy process, as empty nodes are ignored and spaces in forms and lemmas are converted to underscores.

- matxin: the [Matxin format](http://wiki.apertium.org/wiki/Matxin)
- horizontal: writes the words (in the UD sense) in horizontal format, that is, each sentence is on a separate line, with words separated by a single space. Because words can contain spaces in CoNLL-U v2, the spaces in words are converted to Unicode character 'NO-BREAK SPACE' (U+00A0). Supported options:
	- paragraphs: an empty line is printed after the end of a paragraph or a document (recognized by # newpar or # newdoc comments)
- plaintext: writes the tokens (in the UD sense) using original spacing. By default, UDPipe's custom MISC features (SpacesBefore, SpacesAfter and SpacesInToken, see the description in the Tokenizer section) are used to reconstruct the exact original spaces. However, if the document does not contain these features or if you want only normalized spacing, you can use the following option:
	- normalized spaces: write one sentence on a line, and either one or no space between tokens according to the SpaceAfter=No feature
- vertical: each word on a separate line, with an empty line denoting the end of sentence. Supported options:
	- paragraphs: an empty line is printed after the end of a paragraph or a document (recognized by # newpar or # newdoc comments)

# <span id="page-10-0"></span>5.2 Running the UDPipe REST Server

UDPipe also provides a REST server binary called udpipe server. The binary uses [MicroRestD](http://github.com/ufal/microrestd) as a REST server implementation and provides [UDPipe REST API.](http://lindat.mff.cuni.cz/services/udpipe/api-reference.php)

```
The full command syntax of udpipe server is
udpipe_server [options] port default_model (rest_id model_file acknowledgements)*
Options: --concurrent_models=maximum concurrently loaded models (default 10)
         --daemon (daemonize after start)
         --no_check_models_loadable (do not check models are loadable)
         --no_preload_default (do not preload default model)
```
The udpipe server can run either in foreground or in background (when --daemon is used).

Since UDPipe 1.1.1, the models are loaded on demand, so that at most concurrent models (default 10) are kept in memory at the same time. The model files are opened during start and never closed until the server stops. Unless no check models loadable is specified, the model files are also checked to be loadable during start. Note that the default model is preloaded and never released, unless no preload default is given. (Before UDPipe 1.1.1, specified model files were loaded during start and kept in memory all the time.)

# <span id="page-10-1"></span>5.3 Training UDPipe Models

Custom UDPipe models can be trained using the following syntax: udpipe --train model.output [--heldout=heldout\_data] training\_file ...

The training data should be in the [CoNLL-U format.](http://universaldependencies.org/docs/format.html)

By default, three model components are trained – tokenizer, tagger and parser. Any subset of the model components can be trained and a model component may be copied from an existing model.

The training options are specified for each model component separately using the --tokenizer, --tagger and --parser options. If a model component should not be trained, value none should be used (e.g., --tagger=none).

The options are name=value pairs separated by a semicolon. The value can be either a simple string value (ending by a semicolon), file content specified as name=file:filename, or an arbitrary string value specified as name=data:length:value, where the value is exactly length bytes long.

# <span id="page-10-2"></span>5.3.1 Reusing Components from Existing Models

The model components (tagger, parser or tagger) can be reused from existing models, by specifying the from model=file:filename option.

# <span id="page-10-3"></span>5.3.2 Random Hyperparameter Search

The default values of hyperparameters are set to the values which were used the most during UD 1.2 models training, but if you want to reach best performance, the hyperparameters must be tuned.

Apart from manual grid search, UDPipe can perform a simple random search. You can perform the random search by repeatedly training UDPipe (preferably in parallel, most likely on different computers) while specifying different training run number – some of the hyperparameters (chosen by us; you can of course override their value by specifying it on the command line) change their values in different training runs. The pseudorandom sequences of hyperparameters are of course deterministic.

The training run can be specified by providing the run=number option to a model component. The run number 1 is the default one (with the best hyperparameters for the UD 1.2 models), run numbers 2 and more randomize the hyperparameters.

### <span id="page-11-0"></span>5.3.3 Tokenizer

The tokenizer is trained using the SpaceAfter=No features in the CoNLL-U files. If the feature is not present, a detokenizer can be used to guess the SpaceAfter=No features according to a supplied plain text (which typically does not overlap with the texts in the CoNLL-U files).

In order to use the detokenizer, use the detokenizer=file:filename with plaintext option. In UD 1.2 models, the optimal performance is achieved with very small plain texts – only 500kB.

The tokenizer recognizes the following options:

- tokenize url (default 1): tokenize URLs and emails using a manually implemented recognizer
- allow spaces (default 1 if any token contains a space, 0 otherwise): allow tokens to contain spaces
- dimension (default 24): dimension of character embeddings and of the per-character bidirectional GRU. Note that inference time is quadratic in this parameter. Supported values are only 16, 24 and 64, with 64 needed only for languages with complicated tokenization like Japanese, Chinese or Vietnamese.
- epochs (default 100): the number of epochs to train the tokenizer for
- batch\_size (default 50): batch size used during tokenizer training
- learning rate (default 0.005): the learning rate used during tokenizer training
- dropout (default 0.1): dropout used during tokenizer training
- early stopping (default 1 if heldout is given, 0 otherwise): perform early stopping, choosing training iteration maximizing sentences F1 score plus tokens F1 score on heldout data

During random hyperparameter search, batch\_size is chosen uniformly from  $\{50,100\}$  and learning\_rate logarithmically from  $< 0.0005, 0.01$ .

#### Detokenizing CoNLL-U Files

The --detokenizer option allows generating the SpaceAfter=No features automatically from a given plain text. Even if the current algorithm is very simple and makes quite a lot of mistakes, the tokenizer trained on generated features is very close to a tokenizer trained on gold SpaceAfter=No features (the difference in token F1 score is usually one or two tenths of percent).

The generated SpaceAfter=No features are only used during tokenizer training, not printed. However, if you would like to obtain the CoNLL-U files with automatic detokenization (generated SpaceAfter=No features), you can run UDPipe with the --detokenize option. In this case, you have to supply plain text in the given language (usually the best results are achieved with just 500kB or 1MB of text) and UDPipe then detokenizes all the given CoNLL-U files.

The complete usage of the  $-$ -detokenize option is: udpipe --detokenize [detokenize\_opts] raw\_text\_file [input\_files] Detokenize opts: --outfile=output file template

#### <span id="page-11-1"></span>5.3.4 Tagger

The tagging is currently performed using [MorphoDiTa.](http://ufal.mff.cuni.cz/morphodita) The UDPipe tagger consists of possibly several MorphoDiTa models, each tagging some of the POS tags and/or lemmas.

By default, only one model is constructed, which generates all available tags (UPOS, XPOS, Feats and Lemma). However, we found out during the UD 1.2 models training that performance improves if one model tags the UPOS, XPOS and Feats tags, while the other is performing lemmatization. Therefore, if you utilize two MorphoDiTa models, by default the first one generates all tags (except lemmas) and the second one performs lemmatization.

The number of MorphoDiTa models can be specified using the models=number parameter. All other parameters may be either generic for all models (guesser\_suffix\_rules=5), or specific for a given model (guesser suffix rules 2=6), including the from model option (therefore, MorphoDiTa models can be trained separately and then combined together into one UDPipe model).

Every model utilizes UPOS for disambiguation and the first model is the one producing the UPOS tags on output.

The tagger recognizes the following options:

- use lemma (default for the second model and also if there is only one model): use the lemma field internally to perform disambiguation; the lemma may be not outputted
- provide lemma (default for the second model and also if there is only one model): produce the disambiguated lemma on output
- use xpostag (default for the first model): use the XPOS tags internally to perform disambiguation; it may not be outputted
- provide xpostag (default for the first model): produce the disambiguated XPOS tag on output
- use feats (default for the first model): use the Feats internally to perform disambiguation; it may not be outputted
- provide feats (default for the first model): produce the disambiguated Feats field on output
- dictionary max form analyses (default 0 unlimited): the maximum number of (most frequent) form analyses from UD training data that are to be kept in the morphological dictionary
- dictionary file (default empty): use a given custom morphological dictionary, where each line contains 5 tab-separated fields FORM, LEMMA, UPOSTAG, XPOSTAG and FEATS. Note that this dictionary data is appended to the dictionary created from the UD training data, not replacing it.
- guesser suffix rules (default 8): number of rules generated for every suffix
- guesser prefixes max (default 4 if "provide lemma', 0 otherwise): maximum number of form-generating prefixes to use in the guesser
- guesser prefix min count (default 10): minimum number of occurrences of form-generating prefix to consider using it in the guesser
- guesser enrich dictionary (default 6 if no dictionary file is passed, 0 otherwise): number of rules generated for forms present in training data (assuming that the analyses from the training data may not be all)
- iterations (default 20): number of training iterations to perform
- early stopping (default 1 if heldout is given, 0 otherwise): perform early stopping, choosing training iteration maximizing tagging accuracy on the heldout data
- templates (default lemmatizer for second model, tagger otherwise): MorphoDiTa feature templates to use, either lemmatizer which focuses more on lemmas, or tagger which focuses more on UPOS/X-POS/FEATS

During random hyperparameter search, guesser\_suffix\_rules is chosen uniformly from  $\{5,6,7,8,9,10,11,12\}$ and guesser\_enrich\_dictionary is chosen uniformly from  $\{3,4,5,6,7,8,9,10\}$ .

# <span id="page-12-0"></span>5.3.5 Parser

The parsing is performed using [Parsito,](http://ufal.mff.cuni.cz/parsito) which is a transition-based parser using a neural-network classifier.

The transition-based systems can be configured by the following options:

- transition system (default projective): which transition system to use for parsing (language dependent, you can choose according to language properties or try all and choose the best one)
	- projective: projective stack-based arc standard system with shift, left arc and right arc transitions
	- swap: fully non-projective system which extends projective system by adding the swap transition
	- link2: partially non-projective system which extends projective system by adding left arc2 and right arc2 transitions
- transition oracle (default dynamic/static lazy static whichever first is applicable): which transition oracle to use for the chosen transition\_system:
	- transition system=projective: available oracles are static and dynamic (dynamic usually gives better results, but training time is slower)
	- transition system=swap: available oracles are static eager and static lazy (static lazy almost always gives better results)
	- transition system=link2: only available oracle is static
- structured interval (default 8): use search-based oracle in addition to the translation oracle specified. This almost always gives better results, but makes training 2-3 times slower. For details, see the paper Straka et al. 2015: Parsing Universal Dependency Treebanks using Neural Networks and Search-Based Oracle

• single root (default 1): allow only single root when parsing, and make sure only the root node has the root deprel (note that training data are checked to be in this format)

The Lemmas/UPOS/XPOS/FEATS used by the parser are configured by:

• use\_gold\_tags (default 0): if false and a tagger exists, the Lemmas/UPOS/XPOS/FEATS for both the training and heldout data are generated by the tagger, otherwise they are taken from the gold data

The embeddings used by the parser can be specified as follows:

- embedding upostag (default 20): the dimension of the UPos embedding used in the parser
- embedding feats (default 20): the dimension of the Feats embedding used in the parser
- $\bullet$  embedding xpostag (default 0): the dimension of the XPos embedding used in the parser
- embedding form (default 50): the dimension of the Form embedding used in the parser
- embedding lemma (default 0): the dimension of the Lemma embedding used in the parser
- embedding deprel (default 20): the dimension of the Deprel embedding used in the parser
- embedding form file: pre-trained word embeddings in word2vec textual format
- embedding lemma file: pre-trained lemma embeddings in word2vec textual format
- embedding form mincount (default 2): for forms not present in the pre-trained embeddings, generate random embeddings if the form appears at least this number of times in the trainig data (forms not present in the pre-trained embeddings and appearing less number of times are considered OOV)
- embedding lemma mincount (default 2): for lemmas not present in the pre-trained embeddings, generate random embeddings if the lemma appears at least this number of times in the trainig data (lemmas not present in the pre-trained embeddings and appearing less number of times are considered OOV)

The neural-network training options:

- iterations (default 10): number of training iterations to use
- hidden layer (default 200): the size of the hidden layer
- batch size (default 10): batch size used during neural-network training
- learning rate (default 0.02): the learning rate used during neural-network training
- $\bullet$  learning rate final  $(0.001)$ : the final learning rate used during neural-network training
- 12 (0.5): the L2 regularization used during neural-network training
- early stopping (default 1 if heldout is given, 0 otherwise): perform early stopping, choosing training iteration maximizing LAS on heldout data

During random hyperparameter search, structured interval is chosen uniformly from  $\{0,8,10\}$ , learning rate is chosen logarithmically from <0.005,0.04) and l2 is chosen uniformly from <0.2,0.6).

# Pre-trained Word Embeddings

The pre-trained word embeddings for forms and lemmas can be specified in the word2vec textual format using the embedding form file and embedding lemma file options.

Note that pre-training word embeddings even on the UD data itself improves the accuracy (we use word2vec with -cbow 0 -size 50 -window 10 -negative 5 -hs 0 -sample 1e-1 -threads 12 -binary 0 -iter 15 -min-count 2 options to pre-train on the UD data after converting it to the horizontal format using udpipe --output=horizontal).

Forms and lemmas can contain spaces in CoNLL-U v2, so these spaces are converted to a Unicode character 'NO-BREAK SPACE' (U+00A0) before performing the embedding lookup, because spaces are usually used to delimit tokens in word embedding generating software (both word2vec and glove use spaces to separate words on input and on output). When using UDPipe to generate plain texts from CoNLL-U format using --output=horizontal, this space replacing happens automatically.

When looking up an embedding for a given word, the following possibilities are tried in the following order until a match is found (or an embedding for unknown word is returned):

- original word
- all but the first character lowercased
- all characters lowercased
- if the word contains only digits, just the first digit is tried

#### <span id="page-14-0"></span>5.3.6 Measuring Model Accuracy

Measuring custom model accuracy can be performed by running: udpipe --accuracy [udpipe\_options] udpipe\_model file ...

The command syntax is similar to the regular UDPipe operation, only the input must be always in the [CoNLL-U](http://universaldependencies.org/docs/format.html) [format](http://universaldependencies.org/docs/format.html) and the --input and --output options are ignored.

Three different settings (depending on  $-\text{tokenize}(r)$ ,  $-\text{tag(ger)}$  and  $-\text{parse}(r)$ ) can be evaluated:

•  $-\text{tokenize}(r)$  [ $-\text{tag}(ger)$  [ $-\text{parse}(r)$ ]]: Tokenizer is used to segment and tokenize plain text (obtained by SpaceAfter=No features and # newdoc and # newpar comments in the input file). Optionally, a tagger is used on the resulting data to obtain Lemma/UPOS/XPOS/Feats columns and eventually a parser can be used to parse the results.

The tokenizer is evaluated using F1-score on tokens, multi-word tokens, sentences and words. The words are aligned using a word-alignment algorithm described in the [CoNLL 2017 Shared Task in UD Pars](http://universaldependencies.org/conll17)[ing.](http://universaldependencies.org/conll17) The tagger and parser are evaluated on aligned words, resulting in F1 scores of Lemmas/UPOS/X-POS/Feats/UAS/LAS.

- --tag(ger) [--parse(r)]: The gold segmented and tokenized input is tagged (and then optionally parsed using the tagger outputs) and then evaluated.
- $-\text{parse}(r)$ : The gold segmented and tokenized input is parsed using gold morphology (Lemmas/U-POS/XPOS/Feats) and evaluated.

# <span id="page-14-1"></span>5.4 Universal Dependencies 2.0 Models

Universal Dependencies 2.0 Models are distributed under the [CC BY-NC-SA](http://creativecommons.org/licenses/by-nc-sa/4.0/) licence. The models are based solely on [Universal Dependencies 2.0](http://hdl.handle.net/11234/1-1983) treebanks. The models work in UDPipe version 1.2 and later.

Universal Dependencies 2.0 Models are versioned according to the date released in the format YYMMDD, where YY, MM and DD are two-digit representation of year, month and day, respectively. The latest version is 170801.

# <span id="page-14-2"></span>5.4.1 Download

The latest version 170801 of the Universal Dependencies 2.0 models can be downloaded from [LINDAT/CLARIN](http://hdl.handle.net/11234/1-2364) [repository.](http://hdl.handle.net/11234/1-2364)

# <span id="page-14-3"></span>5.4.2 Acknowledgements

This work has been partially supported and has been using language resources and tools developed, stored and distributed by the LINDAT/CLARIN project of the Ministry of Education, Youth and Sports of the Czech Republic (project  $LM2015071$ ). The wark was also partially supported by OP VVV projects  $CZ.02.1.01/0.0/0.0/16\$  013/0001781 and  $CZ.02.2.69/0.0/0.0/16\$  018/0002373, and by SVV project number 260 453.

The models were trained on [Universal Dependencies 2.0](http://hdl.handle.net/11234/1-1983) treebanks.

For the UD treebanks which do not contain original plain text version, raw text is used to train the tokenizer instead. The plain texts were taken from the [W2C – Web to Corpus.](http://hdl.handle.net/11858/00-097C-0000-0022-6133-9)

# Publications

• (Straka et al. 2017) Milan Straka and Jana Straková. [Tokenizing, POS Tagging, Lemmatizing and Parsing](http://ufal.mff.cuni.cz/~{}straka/papers/2017-conll_udpipe.pdf) [UD 2.0 with UDPipe](http://ufal.mff.cuni.cz/~{}straka/papers/2017-conll_udpipe.pdf). In Proceedings of the CoNLL 2017 Shared Task: Multilingual Parsing from Raw Text to Universal Dependencies, Vancouver, Canada, August 2017.

• (Straka et al. 2016) Straka Milan, Hajič Jan, Straková Jana. *[UDPipe: Trainable Pipeline for Processing](http://ufal.mff.cuni.cz/~{}straka/papers/2016-lrec_udpipe.pdf)* [CoNLL-U Files Performing Tokenization, Morphological Analysis, POS Tagging and Parsing](http://ufal.mff.cuni.cz/~{}straka/papers/2016-lrec_udpipe.pdf). In Proceedings of the Tenth International Conference on Language Resources and Evaluation (LREC 2016), Portorož, Slovenia, May 2016.

# <span id="page-15-0"></span>5.4.3 Model Description

The Universal Dependencies 2.0 models contain 68 models of 50 languages, each consisting of a tokenizer, tagger, lemmatizer and dependency parser, all trained using the UD data. Note that we use custom train-dev split, by moving sentences from the beginning of dev data to the end of train data, until the training data is at least 9 times the dev data.

The tokenizer is trained using the SpaceAfter=No features. If the features are not present in the data, they can be filled in using raw text in the language in question.

The tagger, lemmatizer and parser are trained using gold UD data.

Details about model architecture and training process can be found in the (Straka et al. 2017) paper.

# Reproducible Training

In case you want to train the same models, scripts for downloading and resplitting UD 2.0 data, precomputed word embedding, raw texts for tokenizers, all hyperparameter values and training scripts are available in the second archive on the [model download page.](http://hdl.handle.net/11234/1-2364)

# <span id="page-15-1"></span>5.4.4 Model Performance

We present the tagger, lemmatizer and parser performance, measured on the testing portion of the data, evaluated in three different settings: using raw text only, using gold tokenization only, and using gold tokenization plus gold morphology (UPOS, XPOS, FEATS and Lemma).

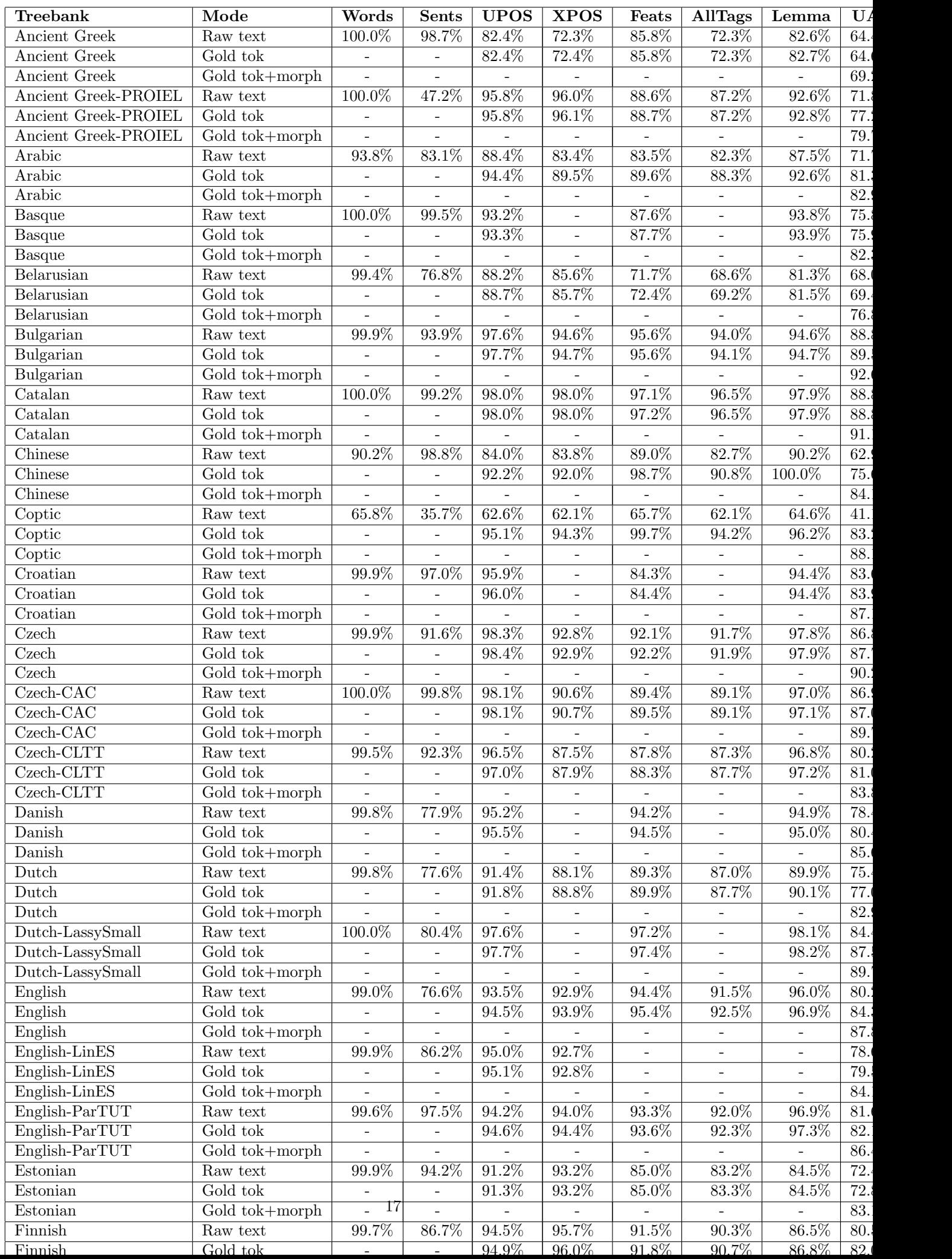

# <span id="page-17-0"></span>5.5 CoNLL17 Shared Task Baseline UD 2.0 Models

As part of CoNLL 2017 Shared Task in UD Parsing, baseline models for UDPipe were released. The CoNLL 2017 Shared Task models were trained on most of UD 2.0 treebanks (64 of them) and are distributed under the [CC BY-NC-SA](http://creativecommons.org/licenses/by-nc-sa/4.0/) licence.

Note that the models were released when the test set of UD 2.0 was unknown. Therefore, the models were trained on a subset of training data only, to allow fair comparison on the development data (which were unused during training and hyperparameter settings). Consequently, the performance of the models is not directly comparable to other models. Details about the concrete data split, hyperparameter values and model performance are available in the model archive.

# <span id="page-17-1"></span>5.5.1 Download

The CoNLL17 Shared Task Baseline UD 2.0 Models can be downloaded from [LINDAT/CLARIN repository.](http://hdl.handle.net/11234/1-1990)

# <span id="page-17-2"></span>5.5.2 Acknowledgements

This work has been partially supported and has been using language resources and tools developed, stored and distributed by the LINDAT/CLARIN project of the Ministry of Education, Youth and Sports of the Czech Republic (project LM2015071 ).

The models were trained on a [Universal Dependencies 2.0](http://hdl.handle.net/11234/1-1983) treebanks.

# <span id="page-17-3"></span>5.6 Universal Dependencies 1.2 Models

Universal Dependencies 1.2 Models are distributed under the [CC BY-NC-SA](http://creativecommons.org/licenses/by-nc-sa/4.0/) licence. The models are based solely on [Universal Dependencies 1.2](http://hdl.handle.net/11234/1-1548) treebanks. The models work in UDPipe version 1.0.

Universal Dependencies 1.2 Models are versioned according to the date released in the format YYMMDD, where YY, MM and DD are two-digit representation of year, month and day, respectively. The latest version is 160523.

# <span id="page-17-4"></span>5.6.1 Download

The latest version 160523 of the Universal Dependencies 1.2 models can be downloaded from [LINDAT/CLARIN](http://hdl.handle.net/11234/1-1659) [repository.](http://hdl.handle.net/11234/1-1659)

# <span id="page-17-5"></span>5.6.2 Acknowledgements

This work has been partially supported and has been using language resources and tools developed, stored and distributed by the LINDAT/CLARIN project of the Ministry of Education, Youth and Sports of the Czech Republic (project LM2015071 ).

The models were trained on [Universal Dependencies 1.2](http://hdl.handle.net/11234/1-1548) treebanks.

For the UD treebanks which do not contain original plain text version, raw text is used to train the tokenizer instead. The plain texts were taken from the [W2C – Web to Corpus.](http://hdl.handle.net/11858/00-097C-0000-0022-6133-9)

#### Publications

• (Straka et al. 2016) Straka Milan, Hajič Jan, Straková Jana. *UDPipe: Trainable Pipeline for Processing* CoNLL-U Files Performing Tokenization, Morphological Analysis, POS Tagging and Parsing. LREC 2016, Portorož, Slovenia, May 2016.

# <span id="page-18-0"></span>5.6.3 Model Description

The Universal Dependencies 1.2 models contain 36 models, each consisting of a tokenizer, tagger, lemmatizer and dependency parser, all trained using the UD data. The model for Japanese is missing, because we do not have the license for the required corpus of Mainichi Shinbun 1995.

The tokenizer is trained using the SpaceAfter=No features. If the features are not present in the data, they can be filled in using raw text in the language in question (surprisingly, quite little data suffices, we use 500kB).

The tagger, lemmatizer and parser are trained using gold UD data.

Details about model architecture and training process can be found in the (Straka et al. 2016) paper.

#### <span id="page-18-1"></span>5.6.4 Model Performance

We present the tagger, lemmatizer and parser performance, measured on the testing portion of the data. Only the segmentation and the tokenization of the testing data is retained before evaluation. Therefore, the dependency parser is evaluated without gold POS tags.

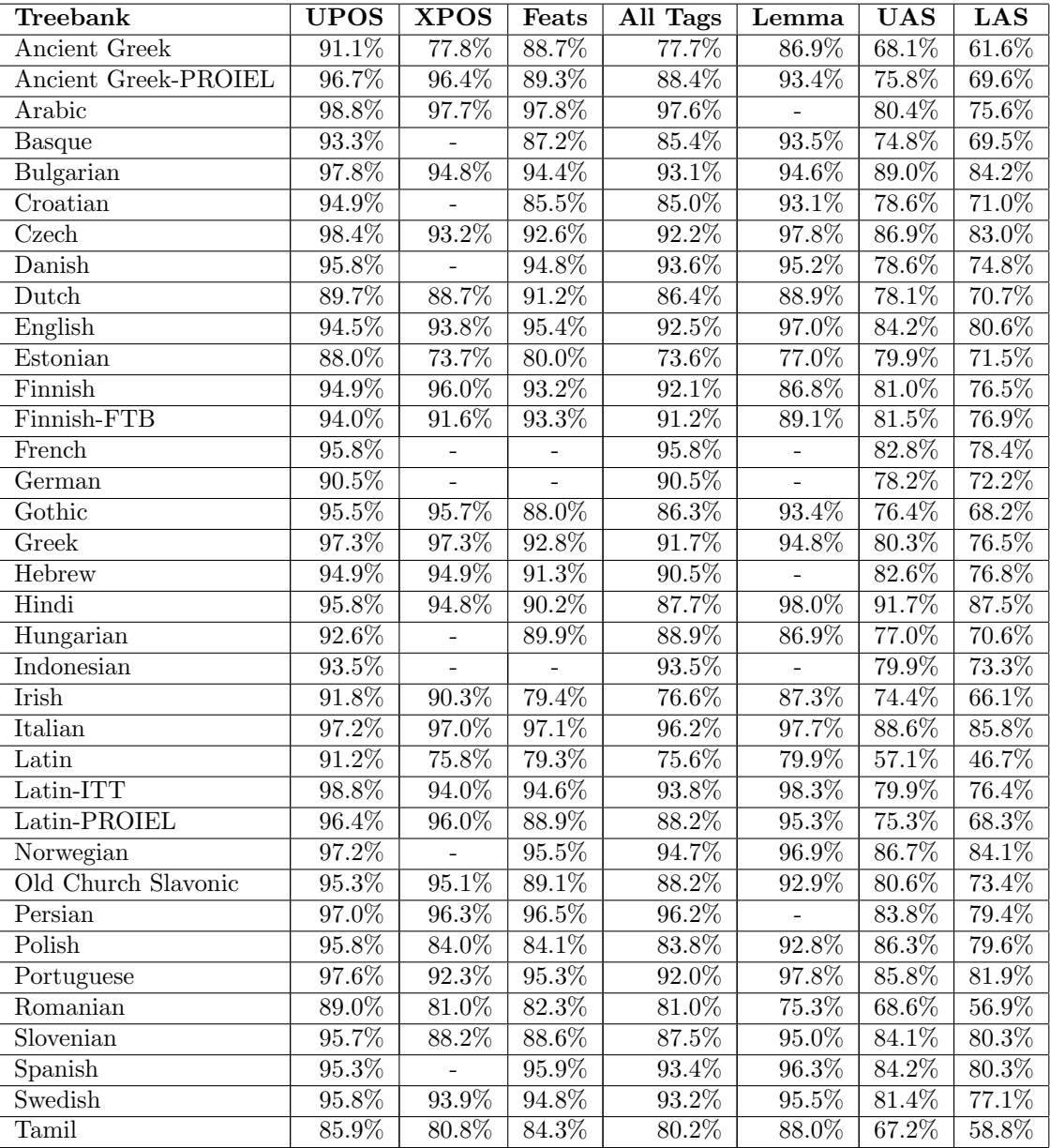

# <span id="page-19-0"></span>6 UDPipe API Reference

The UDPipe API is defined in header udpipe.h and resides in ufal::udpipe namespace. The API allows only using existing models, for custom model creation you have to use the train parser binary.

<span id="page-19-5"></span>The strings used in the UDPipe API are always UTF-8 encoded (except from file paths, whose encoding is system dependent).

# <span id="page-19-1"></span>6.1 UDPipe Versioning

UDPipe is versioned using [Semantic Versioning.](http://semver.org/) Therefore, a version consists of three numbers major.*minor.patch*, optionally followed by a hyphen and pre-release version info, with the following semantics:

- Stable versions have no pre-release version info, development have non-empty pre-release version info.
- Two versions with the same *major.minor* have the same API with the same behaviour, apart from bugs. Therefore, if only patch is increased, the new version is only a bug-fix release.
- If two versions v and u have the same major, but  $minor(v)$  is greater than  $minor(u)$ , version v contains only additions to the API. In other words, the API of  $u$  is all present in  $v$  with the same behaviour (once again apart from bugs). It is therefore safe to upgrade to a newer UDPipe version with the same major.
- If two versions differ in major, their API may differ in any way.

Models created by UDPipe have the same behaviour in all UDPipe versions with same major, apart from obvious bugfixes. On the other hand, models created from the same data by different major.minor UDPipe versions may have different behaviour.

# <span id="page-19-4"></span><span id="page-19-2"></span>6.2 Struct string piece

```
struct string_piece {
  const char* str;
  size_t len;
  string_piece();
  string_piece(const char* str);
  string_piece(const char* str, size_t len);
  string_piece(const std::string& str);
}
```
The [string](#page-19-4) piece is used for efficient string passing. The string referenced in string piece is not owned by it, so users have to make sure the referenced string exists as long as the [string](#page-19-4) piece.

# <span id="page-19-3"></span>6.3 Class token

```
class token {
public:
  string form;
  string misc;
  token(string_piece form = string_piece(), string_piece misc = string_piece());
  // CoNLL-U defined SpaceAfter=No feature
 bool get_space_after() const;
  void set_space_after(bool space_after);
  // UDPipe-specific all-spaces-preserving SpacesBefore and SpacesAfter features
  void get_spaces_before(string& spaces_before) const;
  void set_spaces_before(string_piece spaces_before);
  void get_spaces_after(string& spaces_after) const;
  void set_spaces_after(string_piece spaces_after);
```

```
void get_spaces_in_token(string& spaces_in_token) const;
  void set_spaces_in_token(string_piece spaces_in_token);
  // UDPipe-specific TokenRange feature
  bool get_token_range(size_t& start, size_t& end) const;
  void set_token_range(size_t start, size_t end);
};
```
The [token](#page-19-3) class represents a sentence token, with form and misc fields corresponding to [CoNLL-U fields.](http://universaldependencies.org/docs/format.html) The [token](#page-19-3) class acts mostly as a parent to [word](#page-21-5) and [multiword](#page-22-0) token classes.

The class also offers several methods for manipulating features in the misc field. Notably, UDPipe uses custom misc fields to store all spaces in the original document. This markup is backward compatible with CoNLL-U v2 SpaceAfter=No feature. This markup can be utilized by plaintext output format, which allows reconstructing the original document.

The markup uses the following misc fields:

- SpacesBefore=content (by default empty): spaces/other content preceding the token
- SpacesAfter=content (by default a space if SpaceAfter=No feature is not present, empty otherwise): spaces/other content following the token
- SpacesInToken=content (by default equal to the FORM of the token): FORM of the token including original spaces (this is needed only if tokens are allowed to contain spaces and a token contains a tab or newline characters)

The content of all above three fields must be escaped to allow storing tabs and newlines. The following C-like schema is used:

- \s: space
- \t: tab
- $\mathbf{r}: \mathbf{CR}$  character
- \n: LF character
- $\mathbf{p}: |$  (pipe character)
- <span id="page-20-5"></span>•  $\setminus$ :  $\setminus$  (backslash character)

#### <span id="page-20-0"></span>6.3.1 token::get space after()

bool get\_space\_after() const;

Returns true if the token should be followed by a spaces, false if not, according to the absence or presence of the SpaceAfter=No feature in the misc field.

#### <span id="page-20-1"></span>6.3.2 token::set space after()

```
void set_space_after(bool space_after);
```
<span id="page-20-2"></span>Adds or removes the SpaceAfter=No feature in the misc field.

6.3.3 token::get spaces before()

void get\_spaces\_before(string& spaces\_before) const;

Return spaces preceding current token, stored in the SpacesBefore feature in the misc field. If SpacesBefore is not present, empty string is returned.

<span id="page-20-3"></span>6.3.4 token::set spaces before()

void set\_spaces\_before[\(string\\_piece](#page-19-4) spaces\_before);

<span id="page-20-4"></span>Set the SpacesBefore feature in the misc field.

6.3.5 token::get spaces after()

void get\_spaces\_after(string& spaces\_after) const;

Return spaces after current token, stored in the SpacesAfter feature in the misc field.

If SpacesAfter is not present and SpaceAfter=No is present, return an empty string; if neither feature is present, one space is returned.

```
6.3.6 token::set spaces after()
```

```
void set_spaces_after(string_piece spaces_after);
```
<span id="page-21-1"></span>Set the SpacesAfter and SpaceAfter=No features in the misc field.

6.3.7 token::get spaces in token()

void get\_spaces\_in\_token(string& spaces\_in\_token) const;

<span id="page-21-2"></span>Return the value of the SpacesInToken feature, if present. Otherwise, empty string is returned.

```
6.3.8 token::set spaces in token()
```
void set\_spaces\_in\_token[\(string\\_piece](#page-19-4) spaces\_in\_token);

<span id="page-21-3"></span>Set the SpacesInToken feature in the misc field.

6.3.9 token::get token range()

```
bool get_token_range(size_t& start, size_t& end) const;
```
If present, return the value of the TokenRange feature in the misc field. The format of the feature (inspired by Python) is TokenRange=start:end, where start is zero-based document-level index of the start of the token (counted in Unicode characters) and end is zero-based document-level index of the first character following the token (i.e., the length of the token is end-start).

### <span id="page-21-4"></span>6.3.10 token::set token range()

```
void set_token_range(size_t start, size_t end);
```
Set the TokenRange feature in the misc field. If string::npos is passed in the start argument, TokenRange feature is removed from the misc field.

# <span id="page-21-5"></span>6.4 Class word

```
class word : public token {
public:
  // form and misc are inherited from token
 int id; // 0 is root, >0 is sentence word, <0 is undefined
  string lemma; // lemma
  string upostag; // universal part-of-speech tag
 string xpostag; // language-specific part-of-speech tag
  string feats; // list of morphological features
  int head; \frac{1}{2} head, 0 is root, <0 is undefined
  string deprel; // dependency relation to the head
  string deps; // secondary dependencies
 vector<int> children;
 word(int id = -1string_piece form = string_piece());
};
```
The [word](#page-21-5) class represents a sentence word. The [word](#page-21-5) fields correspond to [CoNLL-U fields,](http://universaldependencies.org/docs/format.html) with the children field representing the opposite direction of head links (the elements of the children array are in ascending order).

# <span id="page-22-0"></span>6.5 Class multiword token

```
class multiword_token : public token {
public:
 // form and misc are inherited from token
 int id_first, id_last;
 string_piece form = string_piece(),
    string_piece misc = string_piece());
};
```
The [multiword](#page-22-0) token represents a multi-word token described in [CoNLL-U format.](http://universaldependencies.org/docs/format.html) The multi-word token has a form and a misc field, other CoNLL-U word fields are guaranteed to be empty.

#### <span id="page-22-1"></span>6.6 Class empty node

```
class empty_node {
public:
 int id; // 0 is root, >0 is sentence word, <0 is undefined
 int index; // index for the current id, should be numbered from 1, 0=undefined
 string form; // form
 string lemma; // lemma
 string upostag; // universal part-of-speech tag
 string xpostag; // language-specific part-of-speech tag
 string feats; // list of morphological features
 string deps; // secondary dependencies
 string misc; // miscellaneous information
  empty\_node(int id = -1, int index = 0) : id(id), index(intdeg) \};
```
The [empty](#page-22-1) node class represents an empty node from CoNLL-U 2.0, with the fields corresponding to [CoNLL-U](http://universaldependencies.org/docs/format.html) [fields.](http://universaldependencies.org/docs/format.html) For a specified id, the index are numbered sequentially from 1.

# <span id="page-22-2"></span>6.7 Class sentence

```
class sentence {
public:
 sentence();
 <word> words;
  vector<multiword_token> multiword_tokens;
 vector<empty_node> empty_nodes;
 vector<string> comments;
 static const string root_form;
 // Basic sentence modifications
 bool empty();
 void clear();
  word& add_word(string_piece form = string_piece());
 void set_head(int id, int head, const string& deprel);
 void unlink all words():
  // CoNLL-U defined comments
 bool get_new_doc(string* id = nullptr) const;
  void set_new_doc(bool new_doc, string_piece id = string_piece());
```

```
bool get_new_par(string* id = nullptr) const;
 set_new_par(string_piece id = string_piece());
 bool get_sent_id(string& id) const;
  void set_sent_id(string_piece id);
 bool get_text(string& text) const;
  void set_text(string_piece text);
};
```
The [sentence](#page-22-2) class represents a sentence [CoNLL-U sentence,](http://universaldependencies.org/docs/format.html) which consists of:

- sequence of [word](#page-21-5)s stored in ascending order, with the first word (with index 0) always being a technical root with form root\_form
- sequence of [multiword](#page-22-0) tokens also stored in ascending order
- sequence of [empty](#page-22-1) nodes also stored in ascending order
- comments

<span id="page-23-7"></span>Although you can manipulate the words directly, the [sentence](#page-22-2) class offers several simple node manipulation methods. There are also several methods manipulating CoNLL-U v2 comments.

#### <span id="page-23-0"></span>6.7.1 sentence::empty()

bool empty();

<span id="page-23-1"></span>Returns true if the sentence is empty. i.e., if it contains only a technical root node.

#### 6.7.2 sentence::clear()

void clear();

<span id="page-23-2"></span>Removes all words, multi-word tokens and comments (only the technical root word is kept).

#### 6.7.3 sentence::add word()

```
word& add_word(string_piece form = string_piece());
```
Adds a new word to the sentence. The new word has first unused id, specified form and is not linked to any other node. Reference to the new word is returned so that other fields can be also filled.

#### <span id="page-23-3"></span>6.7.4 sentence:set head()

void set\_head(int id, int head, const std::string& deprel);

Link the word id to the word head, with the specified dependency relation. If the head is negative, the word id is unlinked from its current head, if any.

#### <span id="page-23-4"></span>6.7.5 sentence::unlink all words()

```
void unlink_all_words();
```
<span id="page-23-5"></span>Unlink all words.

```
6.7.6 sentence::get new doc()
```

```
bool get_new_doc(string* id = nullptr) const;
```
Return true if  $#$  newdoc comment is present. Optionally, document id is also returned (in  $#$  newdoc id = ... format).

<span id="page-23-6"></span>6.7.7 sentence::set new doc()

void set\_new\_doc(bool new\_doc, [string\\_piece](#page-19-4) id = string\_piece());

<span id="page-24-0"></span>Adds/removes # newdoc comment, optionally with a given document id.

```
6.7.8 sentence::get new par()
```

```
bool get_new_par(string* id = nullptr) const;
```
Return true if # newpar comment is present. Optionally, paragraph id is also returned (in # newpar id = ... format).

```
6.7.9 sentence::set new par()
```
void set\_new\_par(bool new\_par, [string\\_piece](#page-19-4) id = string\_piece());

<span id="page-24-2"></span>Adds/removes # newpar comment, optionally with a given paragraph id.

```
6.7.10 sentence::get sent id()
```

```
bool get_sent_id(string& id) const;
```
Return true if # sent\_id = ... comment is present, and fill given id with sentence id. Otherwise, return false and clear id.

```
6.7.11 sentence::set_sent_id()
```

```
void set_sent_id(string_piece id);
```
Set the  $\#$  sent id = ... comment using given sentence id; if the sentence id is empty, remove all present  $\#$ sent id comment.

```
6.7.12 sentence::get_text()
```

```
bool get_text(string& text) const;
```
Return true if # text = ... comment is present, and fill given text with sentence text. Otherwise, return false and clear text.

#### <span id="page-24-5"></span> $6.7.13$  sentence::set\_text()

void set\_text[\(string\\_piece](#page-19-4) text);

<span id="page-24-6"></span>Set the  $\#$  text = ... comment using given text; if the given text is empty, remove all present  $\#$  text comment.

### 6.8 Class input format

```
class input_format {
public:
 virtual "input_format() {}
 virtual bool read_block(istream& is, string& block) const = 0;
 virtual void reset_document(string_piece id = string_piece()) = 0;
 virtual void set_text(string_piece text, bool make_copy = false) = 0;
 virtual bool next_sentence(sentence& s, string& error) = 0;
 // Static factory methods
  static input_format* new_input_format(const string& name);
  static input_format* new_conllu_input_format(const string& options = std::string());
  static input_format* new_generic_tokenizer_input_format(const string& options =
     std::string());
```

```
static input_format* new_horizontal_input_format(const string& options = std::string());
  static input_format* new_vertical_input_format(const string& options = std::string());
  static input_format* new_presegmented_tokenizer(input_format* tokenizer);
  static const string CONLLU_V1;
  static const string CONLLU_V2;
  static const string GENERIC_TOKENIZER_NORMALIZED_SPACES;
  static const string GENERIC_TOKENIZER_PRESEGMENTED;
  static const string GENERIC TOKENIZER RANGES:
\lambda:
```
The *input* [format](#page-24-6) class allows loading sentences in various formats.

<span id="page-25-0"></span>Th class instances may store internal state and are not thread-safe.

#### 6.8.1 input format::read block()

```
virtual bool read_block(istream& is, string& block) const = 0;
```
Read a portion of input, which is guaranteed to contain only complete sentences. Such portion is usually a paragraph (text followed by an empty line) or a line, but it may be more complex (i.e., in a XML-like format).

#### <span id="page-25-1"></span>6.8.2 input format::reset document()

```
virtual void reset_document(string\_piece id = string_piece()) = 0;
```
Resets the input [format](#page-24-6) instance state. Such state is needed not only for remembering unprocessed text of the last set [text](#page-25-2) call, but also for correct inter-block state tracking (for example to track document-level ranges or inter-sentence spaces – if you pass only spaces to  $set.text$  $set.text$ , these spaces has to accumulate and be returned as preceding spaces of the next sentence).

<span id="page-25-2"></span>If applicable, first read sentence will have the # newdoc comment, optionally with given document id.

#### 6.8.3 input\_format::set\_text()

```
(string_piece text, bool make_copy = false) = 0;
```
Set the text from which the sentences will be read.

If make copy is false, only a reference to the given text is stored and the user has to make sure it exists until the instance is destroyed or set text is called again. If make copy is true, a copy of the given text is made and retained until the instance is destroyed or set\_text is called again.

#### <span id="page-25-3"></span>6.8.4 input format::next sentence()

virtual bool next\_sentence[\(sentence&](#page-22-2) s, string& error) = 0;

Try reading another sentence from the [text](#page-25-2) specified by  $set.text$ . Returns true if the sentence was read and false if the text ended or there was a read error. The latter two conditions can be distinguished by the error parameter – if it is empty, the text ended, if it is nonempty, it contains a description of the read error.

#### <span id="page-25-4"></span>6.8.5 input format::new input format()

```
static input_format* new_input_format(const string& name);
```
Create new input [format](#page-24-6) instance, given its name. The individual input formats can be parametrized by using format=data syntax. The following input formats are currently supported:

- conllu: return the new conllu input [format](#page-26-5)
- generic tokenizer: return the new generic [tokenizer](#page-26-6) input format
- horizontal: return the new [horizontal](#page-26-7) input format
- vertical: return the new [vertical](#page-26-3) input format

<span id="page-26-5"></span>The new instance must be deleted after use.

#### <span id="page-26-0"></span>6.8.6 input format::new conllu input format()

```
static input_format* new_conllu_input_format(const string() options = std::string());
```
Create input [format](#page-24-6) instance which loads sentences in the [CoNLL-U format.](http://universaldependencies.github.io/docs/format.html) The new instance must be deleted after use.

Supported options:

- v2 (default): use CoNLL-U v2
- <span id="page-26-6"></span>• v1: allow loading only CoNLL-U v1 (i.e., no empty nodes and no spaces in forms and lemmas)

#### <span id="page-26-1"></span>6.8.7 input format::new generic tokenizer input format()

```
input_format* new_generic_tokenizer_input_format(const string() options =
   std::string());
```
Create rule-based generic tokenizer for English-like languages (with spaces separating tokens and English-like punctuation). The new instance must be deleted after use.

Supported options:

- normalized spaces: by default, UDPipe uses custom misc fields to exactly encode spaces in the original document. If normalized spaces option is given, only standard CoNLL-U v2 markup (SpaceAfter=No and # newpar) is used.
- presegmented: input is assumed to be already segmented, with every sentence on a line, and is only tokenized (respecting sentence breaks)
- <span id="page-26-7"></span>• ranges: for every [token](#page-19-3), range in the original document is stored in a format described in token class

#### <span id="page-26-2"></span>6.8.8 input format::new horizontal input format()

static [input\\_format\\*](#page-24-6) new\_horizontal\_input\_format(const string() options = std::string());

Create input [format](#page-24-6) instance which loads forms from a simple horizontal format – each sentence on a line, with word forms separated by spaces. The new instance must be deleted after use.

In order to allow spaces in tokens, Unicode character 'NO-BREAK SPACE' (U+00A0) is considered part of token and converted to a space during loading.

#### <span id="page-26-3"></span>6.8.9 input\_format::new\_vertical\_input\_format()

static [input\\_format\\*](#page-24-6) new\_vertical\_input\_format(const string() options = std::string());

Create input [format](#page-24-6) instance which loads forms from a simple vertical format – each word on a line, with empty line denoting end of sentence. The new instance must be deleted after use.

#### <span id="page-26-4"></span>6.8.10 input format::new presegmented tokenizer()

#### static [input\\_format\\*](#page-24-6) new\_presegmented\_tokenizer[\(input\\_format\\*](#page-24-6) tokenizer);

Create input [format](#page-24-6) instance which acts as a tokenizer adapter – given a tokenizer which segments anywhere, it creates a tokenizer which segments on newline characters (by calling the tokenizer on individual lines, and if the tokenizer segments in the middle of the line, it calls it repeatedly and merges the results).

The new instance must be deleted after use. Note that the new instance takes ownership of the given tokenizer and deletes it during its own deletion.

# <span id="page-27-0"></span>6.9 Class output format

```
class output_format {
 public:
  virtual ~output_format() {}
  virtual void write_sentence(const sentence& s, ostream& os) = 0;
  virtual void finish_document(ostream& os) {};
  // Static factory methods
  static output_format* new_output_format(const string& name);
  static output_format* new_conllu_output_format(const string() options = std::string());
  static output_format* new_epe_output_format(const string() options = std::string());
  static output_format* new_matxin_output_format(const string() options = std::string());
  static output_format* new_horizontal_output_format(const string() options =
      std::string());
  static output_format* new_plaintext_output_format(const string() options = std::string());
  static output_format* new_vertical_output_format(const string() options = std::string());
  static const string CONLLU_V1;
  static const string CONLLU_V2;
  static const string HORIZONTAL PARAGRAPHS;
 static const string PLAINTEXT_NORMALIZED_SPACES;
  static const string VERTICAL_PARAGRAPHS;
};
```
The **output** [format](#page-27-0) class allows printing sentences in various formats.

<span id="page-27-1"></span>The class instances may store internal state and are not thread-safe.

# 6.9.1 output format::write sentence()

```
virtual void write_sentence(const sentence & s, ostream & os) = 0;
```
Write given **[sentence](#page-22-2)** to the given output stream.

When the output format requires document-level markup, it is written automatically when the first sentence is written using this [output](#page-27-0) format instance (or after finish [document](#page-27-2) call).

# <span id="page-27-2"></span>6.9.2 output format::finish document()

virtual void finish\_document(ostream& os) {};

When the output format requires document-level markup, write the end-of-document mark and reset the [output](#page-27-0) format instance state (i.e., the next write [sentence](#page-0-0) will write start-of-document mark).

# <span id="page-27-3"></span>6.9.3 output\_format::new\_output\_format()

static [output\\_format\\*](#page-27-0) new\_output\_format(const string& name);

Create new [output](#page-27-0) format instance, given its name. The following output formats are currently supported:

- conllu: return the new conllu output [format](#page-28-5)
- epe: return the new epe output [format](#page-28-6)
- matxin: return the new matxin output [format](#page-28-2)
- horizontal: return the new [horizontal](#page-28-7) output format
- [plaintext](#page-28-3): return the new\_plaintext\_output\_format
- vertical: return the new [vertical](#page-29-5) output format

<span id="page-28-5"></span>The new instance must be deleted after use.

#### <span id="page-28-0"></span>6.9.4 output format::new conllu output format()

static [output\\_format\\*](#page-27-0) new\_conllu\_output\_format(const string() options = std::string());

Creates [output](#page-27-0) format instance for writing sentences in the [CoNLL-U format.](http://universaldependencies.github.io/docs/format.html) The new instance must be deleted after use.

Supported options:

- v2 (default): use CoNLL-U v2
- <span id="page-28-6"></span>• v1: produce output in CoNLL-U v1 format. Note that this is a lossy process, as empty nodes are ignored and spaces in forms and lemmas are converted to underscores.

#### <span id="page-28-1"></span>6.9.5 output format::new epe output format()

static [output\\_format\\*](#page-27-0) new\_epe\_output\_format(const string() options = std::string());

Creates [output](#page-27-0) format instance for writing sentences in the EPE (Extrinsic Parser Evaluation 2017) interchange format. The new instance must be deleted after use.

#### <span id="page-28-2"></span>6.9.6 output format::new matxin output format()

static [output\\_format\\*](#page-27-0) new\_matxin\_output\_format(const string() options = std::string());

Creates [output](#page-27-0) format instance for writing sentences in the Matxin format – UDPipe produces a XML with the following DTD:

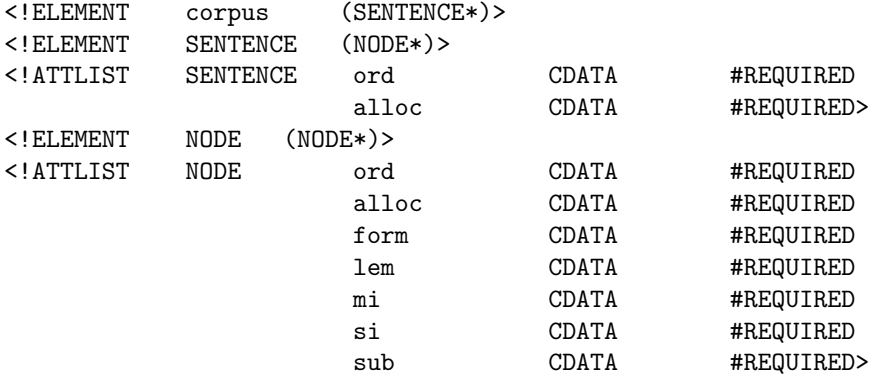

<span id="page-28-3"></span>The new instance must be deleted after use.

#### 6.9.7 output\_format::new\_plaintext\_output\_format()

static [output\\_format\\*](#page-27-0) new\_plaintext\_output\_format(const string() options = std::string());

Creates [output](#page-27-0) format instance for writing sentence tokens (in the UD sense) using original spacing. By default, UDPipe custom misc features (see description of [token](#page-19-3) class) are used to reconstruct the exact original spaces. However, if the document does not contain these features or if only normalized spacing is wanted, you can use the following option:

<span id="page-28-7"></span>• normalized spaces: write one sentence on a line, and either one or no space between tokens, using the SpaceAfter=No feature

#### <span id="page-28-4"></span>6.9.8 output format::new horizontal output format()

static [output\\_format\\*](#page-27-0) new\_horizontal\_output\_format(const string() options = std::string());

Creates [output](#page-27-0) format instance for writing sentences in a simple horizontal format – each sentence on a line, with word forms separated by spaces. The new instance must be deleted after use.

Because words can contain spaces in CoNLL-U v2, the spaces in words are converted to Unicode character 'NO-BREAK SPACE' (U+00A0).

Supported options:

• paragraphs: if given, an empty line is printed after the end of a paragraph or a document (recognized by # newpar or # newdoc comments)

#### <span id="page-29-5"></span><span id="page-29-0"></span>6.9.9 output\_format::new\_vertical\_output\_format()

```
static output_format* new_vertical_output_format(const string() options = std::string());
```
Creates [output](#page-27-0) format instance for writing sentences in a simple vertical format – each word form on a line, with empty line denoting end of sentence. The new instance must be deleted after use.

Supported options:

• paragraphs: if given, an empty line is printed after the end of a paragraph or a document (recognized by # newpar or # newdoc comments)

# <span id="page-29-6"></span><span id="page-29-1"></span>6.10 Class model

```
class model {
 public:
 virtual ~model() {}
 model*load(const char* fname);
 model*load(istream& is);
 virtual input_format* new_tokenizer(const string& options) const = 0;
 virtual bool tag(sentence& s, const string& options, string& error) const = 0;
 virtual bool parse(sentence& s, const string& options, string& error) const = 0;
 static const string DEFAULT;
 static const string TOKENIZER_NORMALIZED_SPACES;
 static const string TOKENIZER_PRESEGMENTED;
 static const string TOKENIZER_RANGES;
};
```
<span id="page-29-2"></span>Class representing UDPipe model, allowing to perform tokenization, tagging and parsing.

#### 6.10.1 model::load(const char\*)

static [model\\*](#page-29-6) load(const char\* fname);

<span id="page-29-3"></span>Load a new model from a given file, returning NULL on failure. The new instance must be deleted after use.

#### 6.10.2 model::load(istream&)

```
model* load(istream& is);
```
Load a new model from a given input stream, returning NULL on failure. The new instance must be deleted after use.

#### <span id="page-29-4"></span>6.10.3 model::new tokenizer()

virtual [input\\_format\\*](#page-24-6) new\_tokenizer(const string& options) const = 0;

Construct a new tokenizer (or NULL if no tokenizer is specified by the model). The new instance must be deleted after use.

#### <span id="page-30-0"></span>6.10.4 model::tag()

virtual bool tag[\(sentence&](#page-22-2) s, const string& options, string& error) const = 0;

<span id="page-30-1"></span>Tag the given sentence.

#### 6.10.5 model::parse()

virtual bool parse[\(sentence&](#page-22-2) s, const string& options, string& error) const = 0;

<span id="page-30-2"></span>Parse the given sentence.

# 6.11 Class pipeline

```
class pipeline {
 public:
  pipeline(const model* m, const string& input, const string& tagger, const string& parser,
      const string& output);
  void set_model(const model* m);
  void set_input(const string& input);
  void set_tagger(const string& tagger);
  void set_parser(const string& parser);
  void set_output(const string& output);
  void set_immediate(bool immediate);
  void [set_document_id #pipeline_set_document_id[(const string& document_id);
 bool process(istream& is, ostream& os, string& error) const;
  static const string DEFAULT;
  static const string NONE;
};
```
The [pipeline](#page-30-2) class allows simple file-to-file processing. A model and input/tagger/parser/output options can be specified in the pipeline.

The input file can be processed either after fully loaded (default), or in immediate mode, in which case is the input processed and printed as soon as a block of input guaranteed to contain whole sentences is loaded. Specifically, for most input formats the input is processed after loading an empty line (with the exception of horizontal input format and presegmented tokenizer, where the input is processed after loading every line).

#### <span id="page-30-3"></span>6.11.1 pipeline::set model()

void set\_model(const [model\\*](#page-29-6) m);

<span id="page-30-4"></span>Use the given model.

#### 6.11.2 pipeline::set input()

void set\_input(const string& input);

Use the given input format. In addition to formats described in new input [format](#page-25-4), a special tokenizer or tokenizer=options format allows using the model tokenizer.

#### <span id="page-30-5"></span>6.11.3 pipeline::set tagger()

```
void set_tagger(const string& tagger);
```
<span id="page-31-0"></span>Use the given tagger options.

#### 6.11.4 pipeline::set parser()

```
void set_parser(const string& parser);
```
<span id="page-31-1"></span>Use the given parser options.

#### 6.11.5 pipeline::set\_output()

void set\_output(const string& output);

<span id="page-31-2"></span>Use the given output [format](#page-27-3) (see new\_output\_format for a list).

#### 6.11.6 pipeline::set immediate()

void set\_immediate(bool immediate);

<span id="page-31-3"></span>Set or reset the immediate mode (default is immediate=false).

```
6.11.7 pipeline::set document id()
```
void set\_document\_id(const string& document\_id);

<span id="page-31-4"></span>Set document id, which is passed to input [format::reset](#page-25-1)\_document).

#### 6.11.8 pipeline::process()

bool process(istream& is, ostream& os, string& error) const;

Process the given input stream, writing results to the given output stream. If the processing succeeded, true is returned; otherwise, false is returned with an error stored in the error argument.

# <span id="page-31-5"></span>6.12 Class trainer

```
class trainer {
 public:
  static bool train(const string& method, const vector<sentence>& train, const
      vector<sentence>& heldout,
                    const string& tokenizer, const string& tagger, const string& parser,
                    ostream& os, string& error);
  static const string DEFAULT;
  static const string NONE;
};
```
<span id="page-31-6"></span>Class allowing training a UDPipe model.

# 6.12.1 trainer::train()

```
static bool train(const string& method, const vector<sentence>& train, const
   vector<sentence>& heldout,
                  const string& tokenizer, const string& tagger, const string& parser,
                  ostream& os, string& error);
```
Train a UDPipe model. The only supported method is currently morphodita parsito. Use the supplied train and heldout data, and given tokenizer, tagger and parser options (see the Training UDPipe Models section in the User's Manual).

If the training succeeded, true is returned and the model is saved to the given os stream; otherwise, false is returned with an error stored in the error argument.

# <span id="page-32-0"></span>6.13 Class evaluator

```
class evaluator {
public:
 evaluator(const model* m, const string& tokenizer, const string& tagger, const string&
     parser);
 model* m);
 void set_tokenizer(const string& tokenizer);
  void set_tagger(const string& tagger);
 void set_parser(const string& parser);
 bool evaluate(istream& is, ostream& os, string& error) const;
 static const string DEFAULT;
 static const string NONE;
};
```
Class evaluating performance of given model on CoNLL-U file.

Three different settings (depending on whether tokenizer, tagger and parser is used) can be evaluated. For details, see Measuring Model Accuracy in User's Manual.

#### <span id="page-32-1"></span>6.13.1 evaluator::set model()

```
void set_model(const model* m);
```
<span id="page-32-2"></span>Use the given model.

6.13.2 evaluator::set\_tokenizer()

```
void set_tokenizer(const string& tokenizer);
```
<span id="page-32-3"></span>Use the given tokenizer options; pass DEFAULT to use default options or NONE not to use a tokenizer.

#### $6.13.3$  evaluator::set\_tagger()

void set\_tagger(const string& tagger);

<span id="page-32-4"></span>Use the given tagger options; pass DEFAULT to use default options or NONE not to use a tagger.

#### 6.13.4 evaluator::set parser()

void set\_parser(const string& parser);

<span id="page-32-5"></span>Use the given parser options; pass DEFAULT to use default options or NONE not to use a parser.

#### 6.13.5 evaluator::evaluate()

bool evaluate(istream& is, ostream& os, string& error) const;

Evaluate the specified model on the given CoNLL-U input read from is stream.

If the evaluation succeeded, true is returned and the evaluation results are written to the os stream in a plain text format; otherwise, false is returned with an error stored in the error argument.

# <span id="page-32-6"></span>6.14 Class version

```
class version {
 public:
 unsigned major;
 unsigned minor;
 unsigned patch;
 string prerelease;
  static version current();
};
```
<span id="page-33-0"></span>The [version](#page-32-6) class represents UDPipe version. See [UDPipe Versioning](#page-19-5) for more information.

#### 6.14.1 version::current

```
static version current();
```
<span id="page-33-1"></span>Returns current UDPipe version.

# 6.15 C++ Bindings API

Bindings for other languages than  $C_{++}$  are created using SWIG from the  $C_{++}$  bindings API, which is a slightly modified version of the native  $C++$  API. Main changes are replacement of  $string\_piece$  $string\_piece$  type by native strings and removal of methods using istream. Here is the C++ bindings API declaration:

#### <span id="page-33-2"></span>6.15.1 Helper Structures

```
typedef vector<int> Children;
typedef vector<string> Comments;
class ProcessingError {
public:
 bool occurred();
 string message;
};
class Token {
 public:
  string form;
  string misc;
 Token(const string& form = string(), const string& misc = string());
  // CoNLL-U defined SpaceAfter=No feature
  bool getSpaceAfter() const;
  void setSpaceAfter(bool space_after);
  // UDPipe-specific all-spaces-preserving SpacesBefore and SpacesAfter features
  string getSpacesBefore() const;
  void setSpacesBefore(const string& spaces_before);
  string getSpacesAfter() const;
  void setSpacesAfter(const string& spaces_after);
  string getSpacesInToken() const;
  void setSpacesInToken(const string& spaces_in_token);
  // UDPipe-specific TokenRange feature
 bool getTokenRange() const;
  size_t getTokenRangeStart() const;
  size_t getTokenRangeEnd() const;
```

```
void setTokenRange(size_t start, size_t end);
};
class Word : public Token {
public:
 // form and misc are inherited from token
 int id; // 0 is root, >0 is sentence word, <0 is undefined
 string lemma; // lemma
 string upostag; // universal part-of-speech tag
 string xpostag; // language-specific part-of-speech tag
 string feats; // list of morphological features
 int head; \frac{1}{2} // head, 0 is root, <0 is undefined
  string deprel; // dependency relation to the head
 string deps; // secondary dependencies
 Children children;
 Word(int id = -1, const string& form = string());
};
typedef vector<Word> Words;
class MultiwordToken : public Token {
public:
 // form and misc are inherited from token
 int idFirst, idLast;
 MultiwordToken(int id_first = -1, int id_last = -1, const string& form = string(), const
     string& misc = string();
};
typedef vector<MultiwordToken> MultiwordTokens;
class EmptyNode {
public:
 int id; // 0 is root, >0 is sentence word, <0 is undefined
 int index; // index for the current id, should be numbered from 1, 0=undefined
 string form; // form
 string lemma; // lemma
 string upostag; // universal part-of-speech tag
 string xpostag; // language-specific part-of-speech tag
 string feats; // list of morphological features
 string deps; // secondary dependencies
 string misc; // miscellaneous information
 EmptyNode(int id = -1, int index = 0) : id(id), index(index) {}
};
typedef vector<empty_node> EmptyNodes;
class Sentence {
public:
 Sentence();
 Words words;
 MultiwordTokens multiwordTokens;
 EmptyNodes emptyNodes;
 Comments comments;
 static const string rootForm;
 // Basic sentence modifications
 bool empty();
  void clear();
 virtual Word& addWord(const char* form);
```

```
void setHead(int id, int head, const string& deprel);
  void unlinkAllWords();
  // CoNLL-U defined comments
  bool getNewDoc() const;
  string getNewDocId() const;
  void setNewDoc(bool new_doc, const string& id = string());
 bool getNewPar() const;
  string getNewParId() const;
  void setNewPar(bool new par, const string& id = string());
  string getSentId() const;
  void setSentId(const string& id);
  string getText() const;
 void setText(const string& id);
};
typedef vector<Sentence> Sentences;
6.15.2 Main Classes
class InputFormat {
 public:
 virtual void resetDocument(const string& id = string());
 virtual void setText(const char* text);
 virtual bool nextSentence(Sentence& s, ProcessingError* error = nullptr);
  static InputFormat* newInputFormat(const string& name);
  static InputFormat* newConlluInputFormat(const string& id = string());
  static InputFormat* newGenericTokenizerInputFormat(const string& id = string());
  static InputFormat* newHorizontalInputFormat(const string& id = string());
  static InputFormat* newVerticalInputFormat(const string& id = string());
  static InputFormat* newPresegmentedTokenizer(InputFormat tokenizer);
  static const string CONLLU_V1;
  static const string CONLLU_V2;
 static const string GENERIC_TOKENIZER_NORMALIZED_SPACES;
 static const string GENERIC_TOKENIZER_PRESEGMENTED;
 static const string GENERIC_TOKENIZER_RANGES;
};
class OutputFormat {
 public:
  virtual string writeSentence(const Sentence& s);
 virtual string finishDocument();
  static OutputFormat* newOutputFormat(const string& name);
  static OutputFormat* newConlluOutputFormat(const string& options = string());
  static OutputFormat* newEpeOutputFormat(const string& options = string());
  static OutputFormat* newMatxinOutputFormat(const string& options = string());
  static OutputFormat* newHorizontalOutputFormat(const string& options = string());
  static OutputFormat* newPlaintextOutputFormat(const string& options = string());
  static OutputFormat* newVerticalOutputFormat(const string& options = string());
 static const string CONLLU_V1;
  static const string CONLLU_V2;
  static const string HORIZONTAL_PARAGRAPHS;
  static const string PLAINTEXT_NORMALIZED_SPACES;
  static const string VERTICAL_PARAGRAPHS;
};
```

```
class Model {
 public:
 static Model* load(const char* fname);
 virtual InputFormat* newTokenizer(const string& options) const;
 virtual bool tag(Sentence& s, const string& options, ProcessingError* error = nullptr)
      const;
 virtual bool parse(Sentence& s, const string& options, ProcessingError* error) const;
 static const string DEFAULT;
 static const string TOKENIZER PRESEGMENTED;
};
class Pipeline {
 public:
 Pipeline(const Model* m, const string& input, const string& tagger, const string& parser,
      const string& output);
 void setModel(const Model* m);
  void setInput(const string& input);
  void setTagger(const string& tagger);
  void setParser(const string& parser);
 void setOutput(const string& output);
 void setImmediate(bool immediate);
 void setDocumentId(const string& document_id);
 string process(const string& data, ProcessingError* error = nullptr) const;
 static const string DEFAULT;
 static const string NONE;
};
class Trainer {
 public:
  static string train(const string& method, const Sentences& train, const Sentences&
     heldout,
                      const string& tokenizer, const string& tagger, const string& parser,
                      ProcessingError* error = nullptr);
 static const string DEFAULT;
 static const string NONE;
};
class Evaluator {
 public:
  Evaluator(const Model* m, const string& tokenizer, const string& tagger, const string&
     parser);
 void setModel(const Model* m);
  void setTokenizer(const string& tokenizer);
  void setTagger(const string& tagger);
 void setParser(const string& parser);
 string evaluate(const string& data, ProcessingError* error = nullptr) const;
 static const string DEFAULT;
 static const string NONE;
};
```

```
class Version {
 public:
  unsigned major;
  unsigned minor;
  unsigned patch;
  string prerelease;
  // Returns current version.
  static version current();
};
```
# <span id="page-37-0"></span>6.16  $C#$  Bindings

UDPipe library bindings is available in the Ufal.UDPipe namespace.

The bindings is a straightforward conversion of the  $C^{++}$  bindings API. The bindings requires native  $C^{++}$  library libudpipe csharp (called udpipe csharp on Windows).

# <span id="page-37-1"></span>6.17 Java Bindings

UDPipe library bindings is available in the cz.cuni.mff.ufal.udpipe package.

The bindings is a straightforward conversion of the C++ bindings API. Vectors do not have native Java interface, see cz.cuni.mff.ufal.udpipe.Words class for reference. Also, class members are accessible and modifiable using using getField and setField wrappers.

The bindings require native  $C_{++}$  library libudpipe java (called udpipe java on Windows). If the library is found in the current directory, it is used, otherwise standard library search process is used. The path to the C++ library can also be specified using static udpipe java.setLibraryPath(String path) call (before the first call inside the C++ library, of course).

# <span id="page-37-2"></span>6.18 Perl Bindings

UDPipe library bindings is available in the [Ufal::UDPipe](http://search.cpan.org/~{}straka/Ufal-UDPipe/) package. The classes can be imported into the current namespace using the :all export tag.

The bindings is a straightforward conversion of the C++ bindings API. Vectors do not have native Perl interface, see Ufal::UDPipe::Words for reference. Static methods and enumerations are available only through the module, not through object instance.

# <span id="page-37-3"></span>6.19 Python Bindings

UDPipe library bindings is available in the [ufal.udpipe](http://pypi.python.org/pypi/ufal.udpipe) module.

The bindings is a straightforward conversion of the C++ bindings API. In Python 2, strings can be both unicode and UTF-8 encoded str, and the library always produces unicode. In Python 3, strings must be only str.

# <span id="page-37-4"></span>7 Contact

Authors:

• [Milan Straka,](http://ufal.mff.cuni.cz/milan-straka) [straka@ufal.mff.cuni.cz](mailto:straka@ufal.mff.cuni.cz)

[UDPipe website.](http://ufal.mff.cuni.cz/udpipe)

[UDPipe LINDAT/CLARIN entry.](http://hdl.handle.net/11234/1-1702)

# <span id="page-38-0"></span>8 Acknowledgements

This work has been using language resources developed and/or stored and/or distributed by the LIN-DAT/CLARIN project of the Ministry of Education of the Czech Republic (project LM2010013).

Acknowledgements for individual language models are listed in [UDPipe User's Manual.](#page-6-7)

# <span id="page-38-1"></span>8.1 Publications

- (Straka et al. 2017) Milan Straka and Jana Straková. *[Tokenizing, POS Tagging, Lemmatizing and Parsing](http://ufal.mff.cuni.cz/~{}straka/papers/2017-conll_udpipe.pdf)* [UD 2.0 with UDPipe](http://ufal.mff.cuni.cz/~{}straka/papers/2017-conll_udpipe.pdf). In Proceedings of the CoNLL 2017 Shared Task: Multilingual Parsing from Raw Text to Universal Dependencies, Vancouver, Canada, August 2017.
- (Straka et al. 2016) Straka Milan, Hajič Jan, Straková Jana. [UDPipe: Trainable Pipeline for Processing](http://ufal.mff.cuni.cz/~{}straka/papers/2016-lrec_udpipe.pdf) [CoNLL-U Files Performing Tokenization, Morphological Analysis, POS Tagging and Parsing](http://ufal.mff.cuni.cz/~{}straka/papers/2016-lrec_udpipe.pdf). In Proceedings of the Tenth International Conference on Language Resources and Evaluation (LREC 2016), Portorož, Slovenia, May 2016.

# <span id="page-38-4"></span><span id="page-38-2"></span>8.2 Bibtex for Referencing

```
@InProceedings{udpipe:2017,
 author = {Straka, Milan and Strakov\'{a}, Jana},
 title = {Tokenizing, POS Tagging, Lemmatizing and Parsing UD 2.0 with UDPipe},
 booktitle = {Proceedings of the CoNLL 2017 Shared Task: Multilingual Parsing from Raw
     Text to Universal Dependencies},
 month = \{August\},year = {2017},
 address = {Vancouver, Canada},
 publisher = {Association for Computational Linguistics},
 pages = {88--99},url = \{http://www.aclweb.org/anthology/K/K17/K17-3009.pdf\}}
```
# <span id="page-38-3"></span>8.3 Persistent Identifier

If you prefer to reference UDPipe by a persistent identifier (PID), you can use http://hdl.handle.net/11234/1-1702.